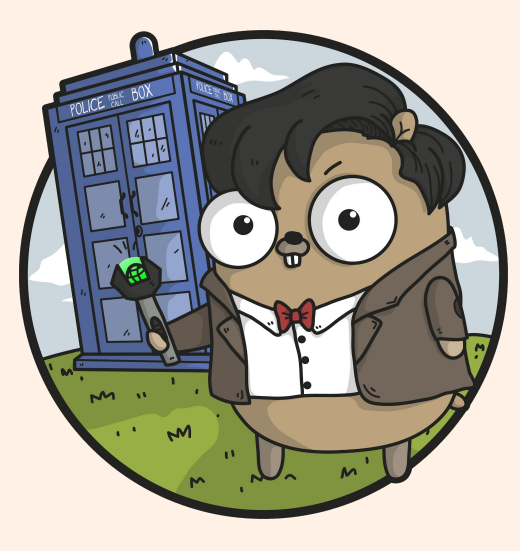

# How I became a Go developer

Luca Panziera - The Financial Times

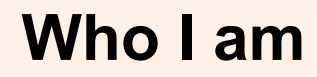

Started working for the FT 3 years ago

I was hired as Java developer

I spent 10 years implementing applications in Java

Mainly in computer engineering research projects

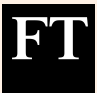

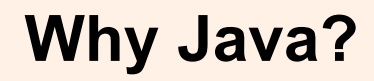

Java is a popular language:

- Many libraries
- Cross-platform
- **Garbage collection**
- Memory security

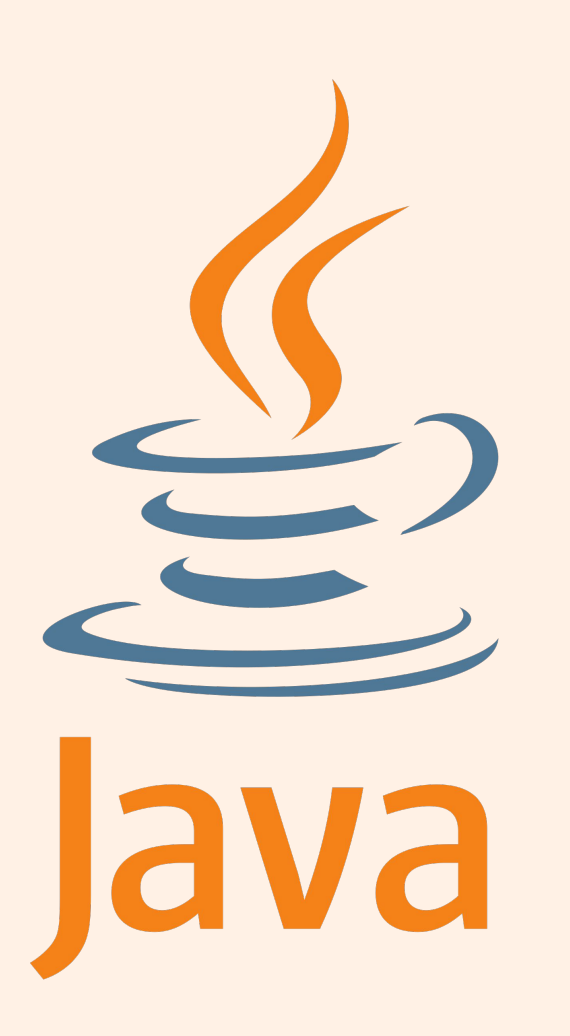

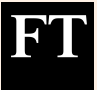

#### What people were doing at the FT when I joined

Implementing the new Content platform

Going towards microservices...

Each microservice was a Java application running on a VM in two FT data centers and AWS.

In parallel…

… Implementing a hand-rolled "container orchestration framework"

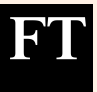

#### One day our software architect said...

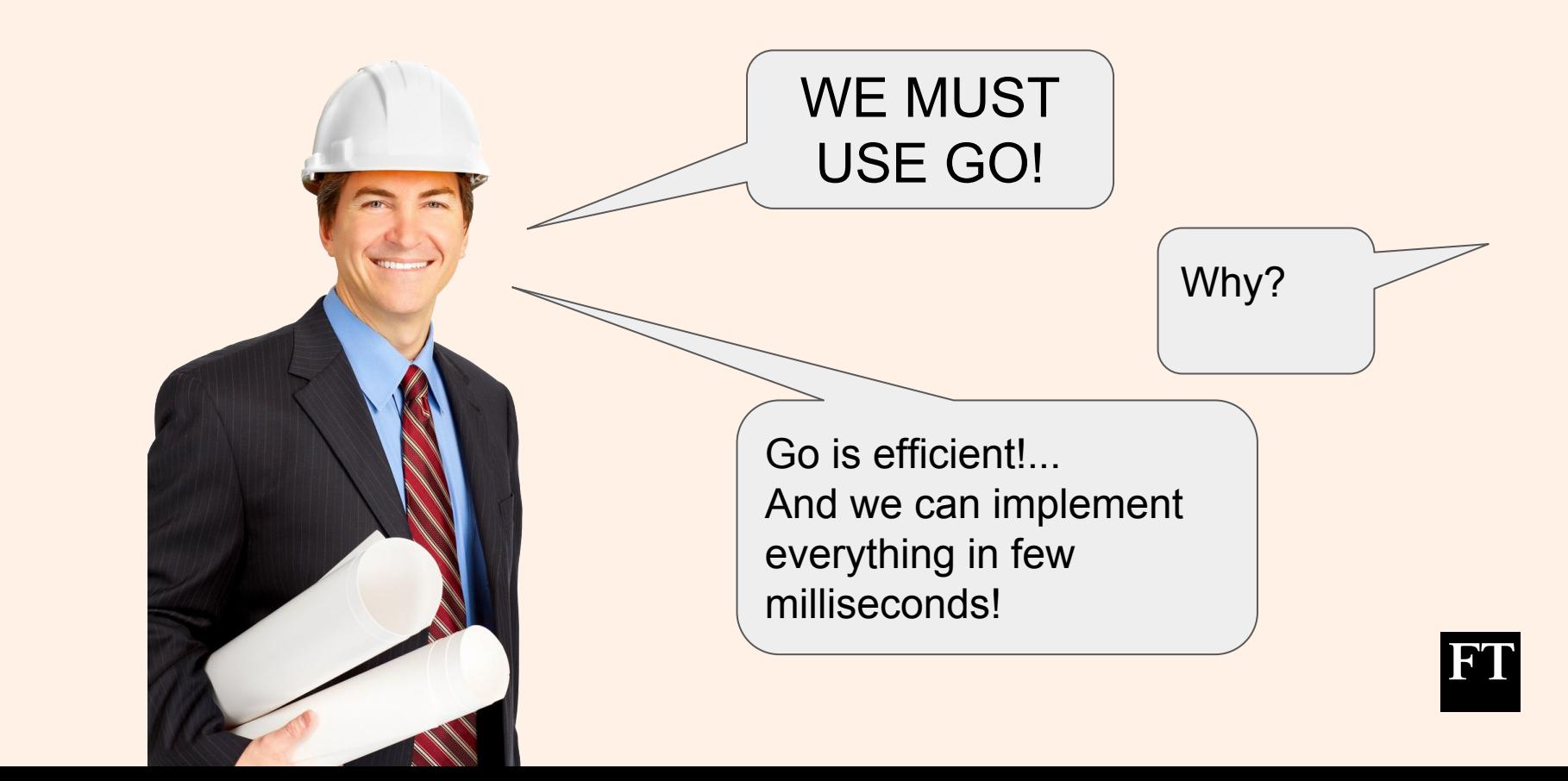

## Let's take a look at Go…

<u> 1989 - Johann Barnett, mars et al. 1989 - Anna anno 1989 - Anna anno 1989 - Anna anno 1989 - Anna anno 1989 -</u>

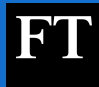

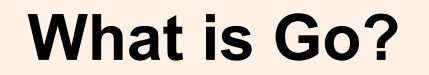

A Programming Language:

- developed by Google
- announced in November 2009
- Version 1.0 released in March 2012

#### So… it's quite new!

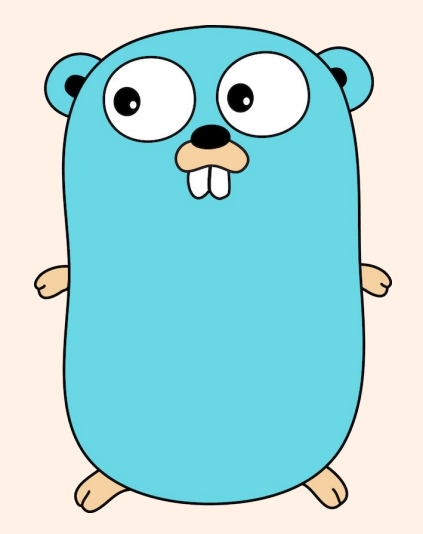

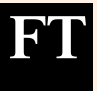

#### What Go developers had in mind?

- Statically typed and scalable to large systems (like Java or  $C++$ )
- Simple and readable, without excessive boilerplate
- Not requiring IDEs, but supporting them well
- Supporting networking and multiprocessing

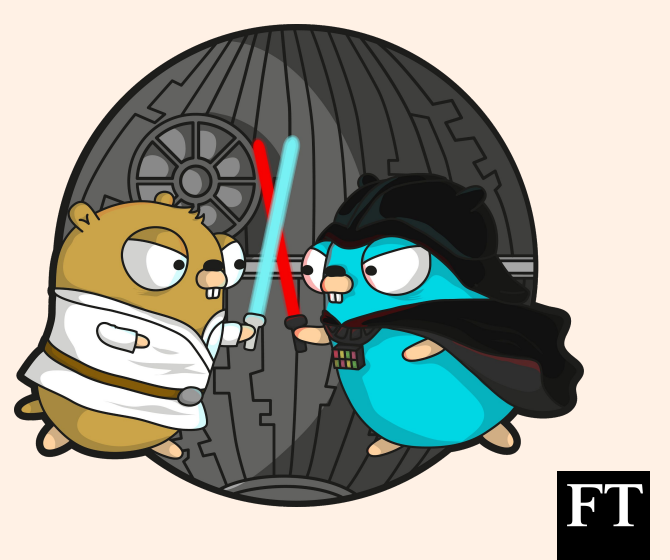

#### My first reaction to Go

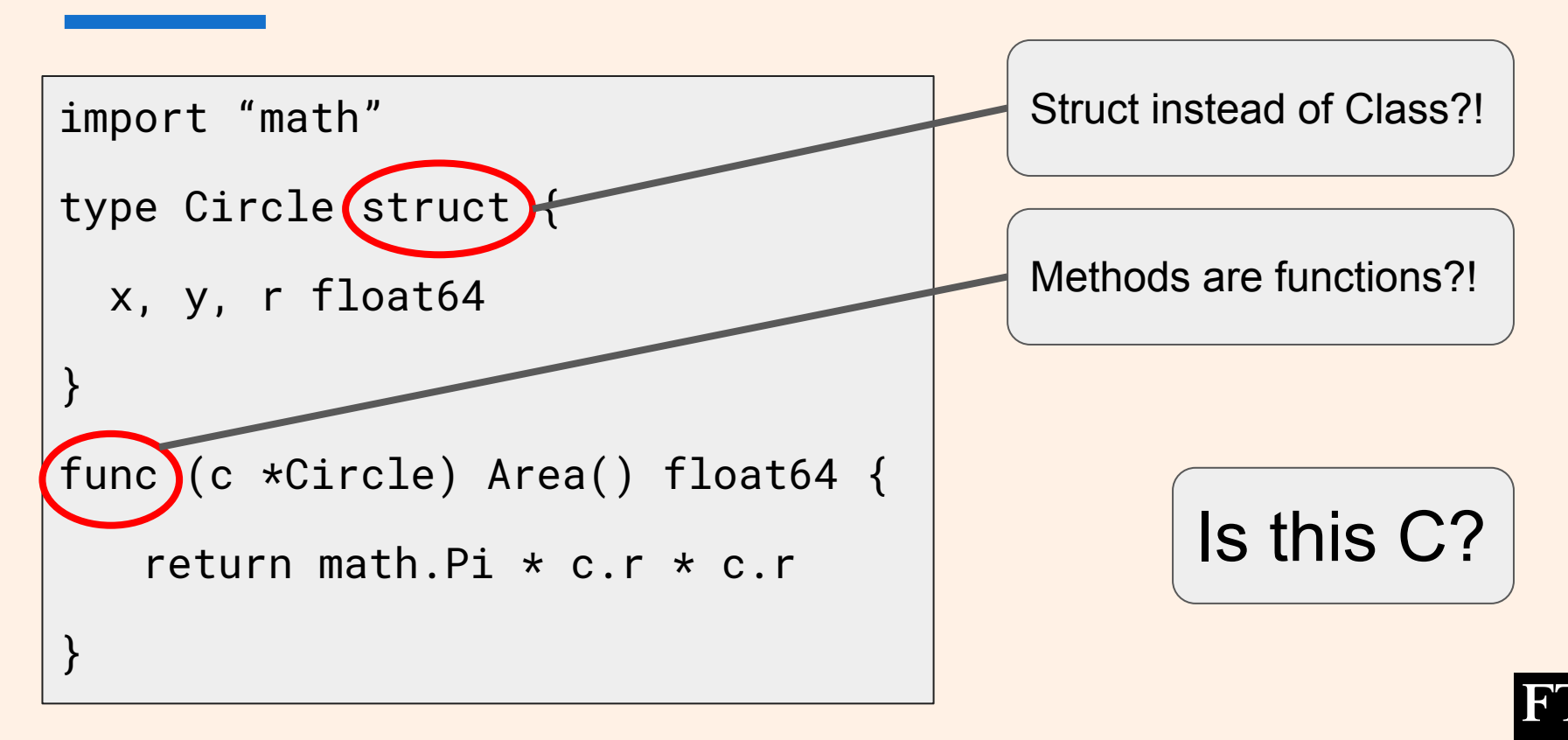

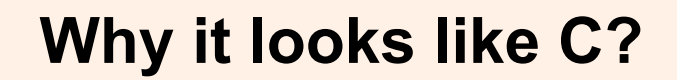

**Pointers** 

No overloading:

func  $addInt(a, b int)$  int { return  $a + b$  } func addFloat64(a,b float64) float64 { return  $a + b$  }

Very basic data structures: Array, Slice, Map... nothing more

Go is a compiled language

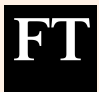

#### The reaction of my team...

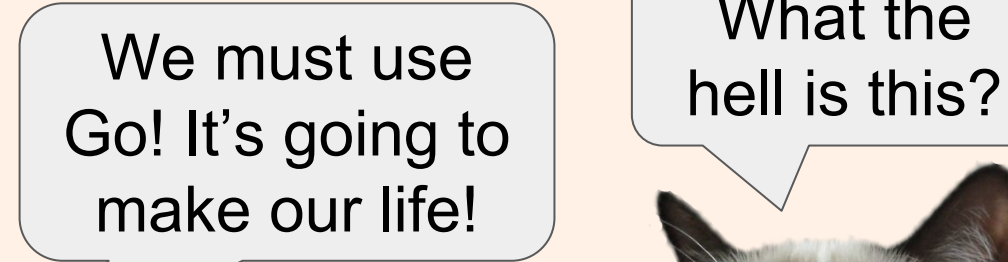

# What the

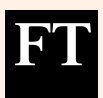

#### Actually Go is really cool!

It is more concise… compared to Java…

#### Java Go

```
public class Circle {
   private double x, y, r;
   public double getX() { return x; }
  public void setX(double x) { this.x = x; }
   public double getY() { return y; }
 public void setY(double y) { this.y = y; }
   public double getR() { return r; }
  public void setR(double r) { this.r = r; }
   public double area() {
   return Math.PI * r * r;
 }
}
```

```
import "math"
```

```
type Circle struct {
  X, Y, R float64
}
```

```
func (c *Circle) Area() float64 {
      return math.Pi * c.R * c.R
}
```
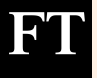

#### Go is easy to learn

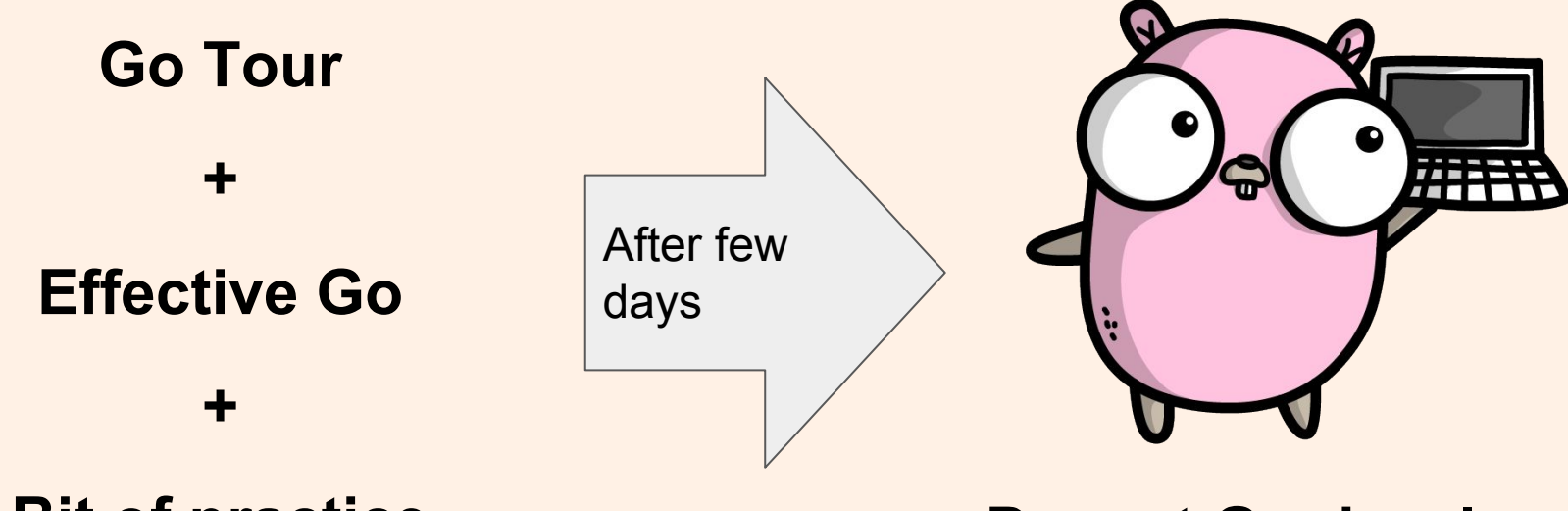

Bit of practice

Decent Go developer

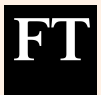

### CPU and memory efficiency

- Java microservice: JSON manipulation, 9K requests/day, 340MB memory
- Go microservice: Database query + data manipulation, 40K requests/day, 12MB memory

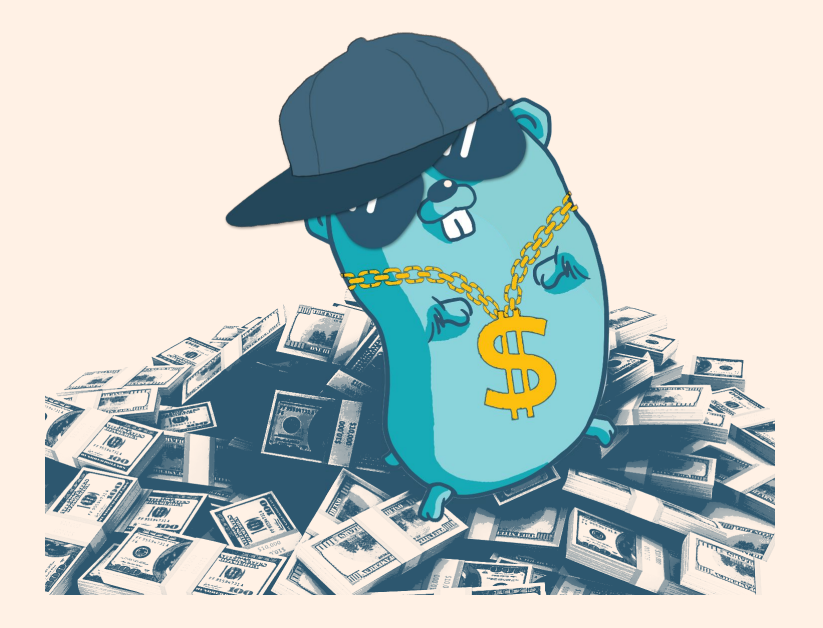

Save cost of Cloud Services with smaller VM instances

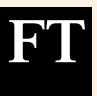

#### What about memory allocation?!

#### Memory safety and Garbage collection

func brakeSlice() { a := []int{1, 2, 3} a[5] = 7 }

panic: runtime error: index out of range

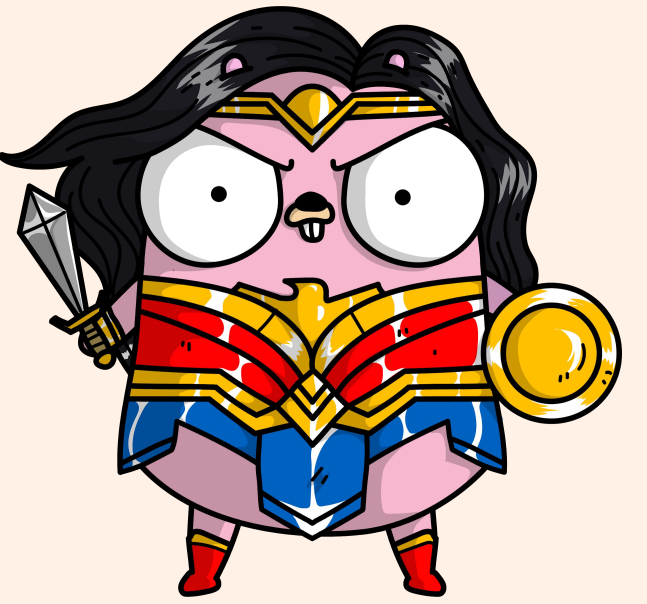

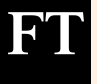

#### A simple way to handle concurrency

```
func send(c chan string, msg string) {
     for {
          c <- msg
     }
}
```

```
func receive(c chan string) {
     for {
          msg := <-cfmt.Println(msg)
     }
}
```
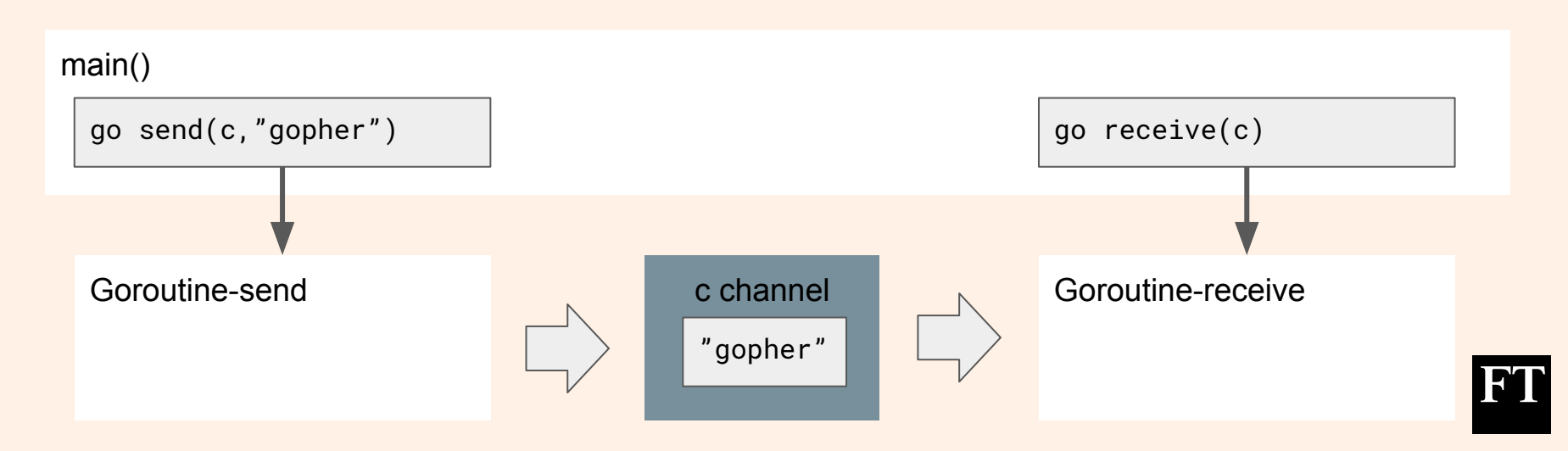

#### No more Maven hell

Go is a compiled language so... Fast in compiling and running test (few seconds)

A easy import of libraries with "dep"

```
dep init
dep ensure -add github.com/sirupsen/logrus
dep ensure -update
```
go test ./...

go build

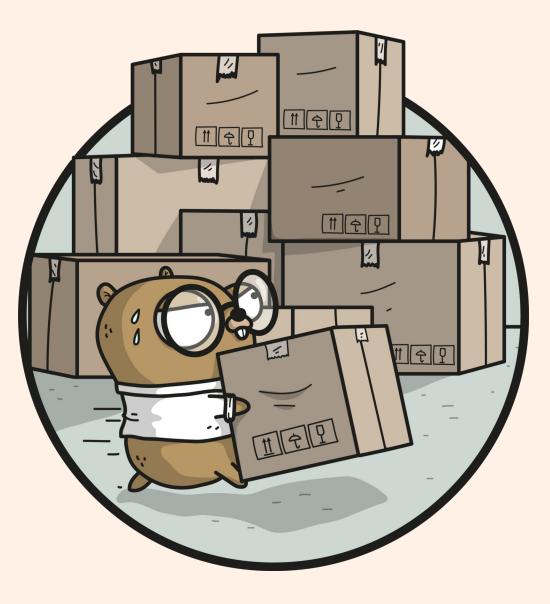

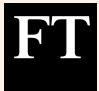

# Go sounds amazing… but...

and the control of the control of the control of the control of the control of the control of the control of the

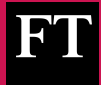

#### When the team started using Go...

#### People forgot about code practices!

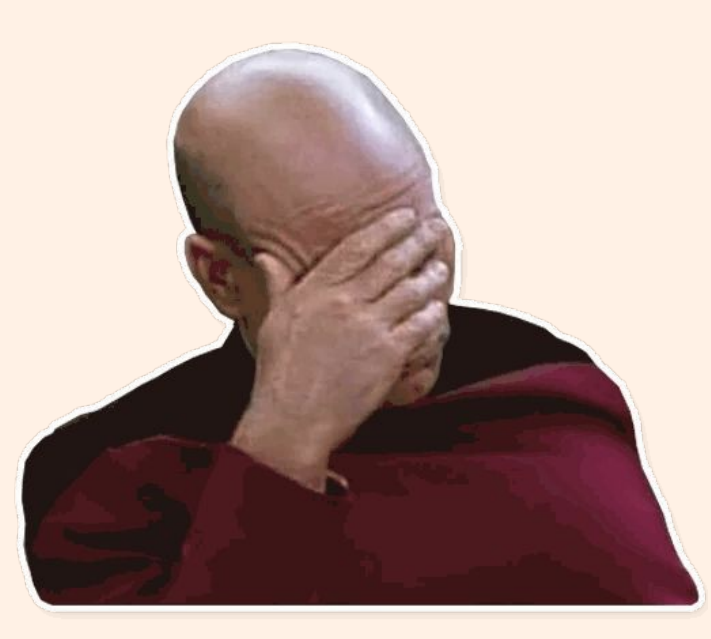

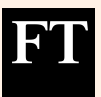

#### Everything in a single file

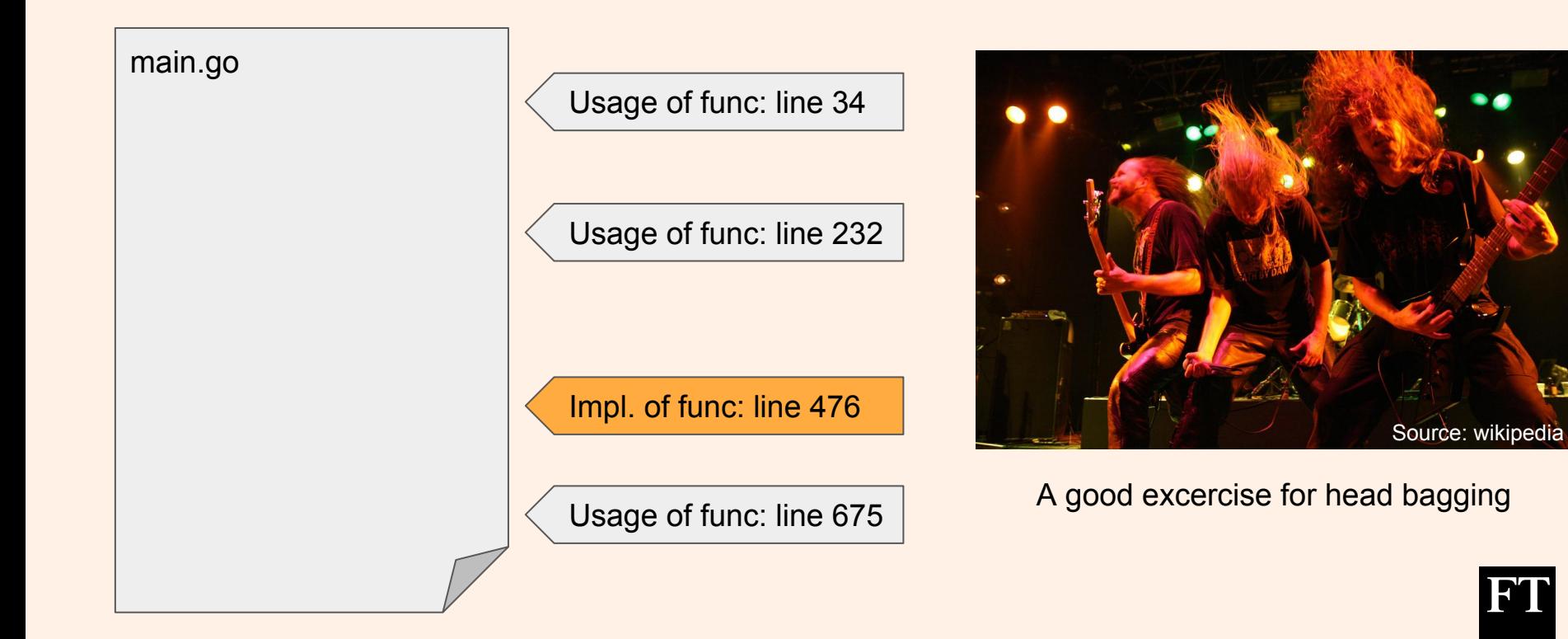

### Code in many files… but without any logic!

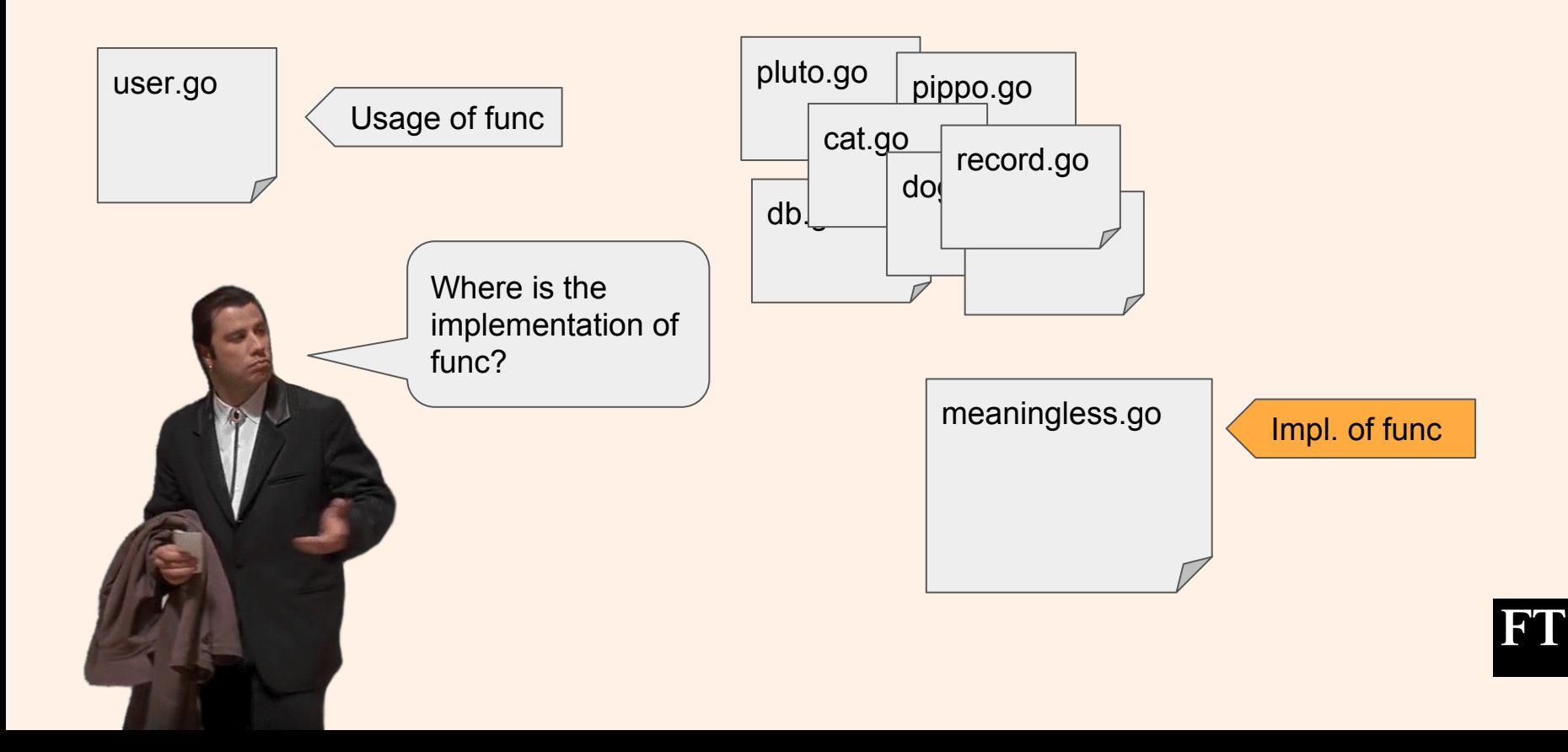

#### Unit tests were not really mature...

Coverage wasn't great

Difficulties in mocking

Missing Integration tests

Couple of times the worst happened in Production

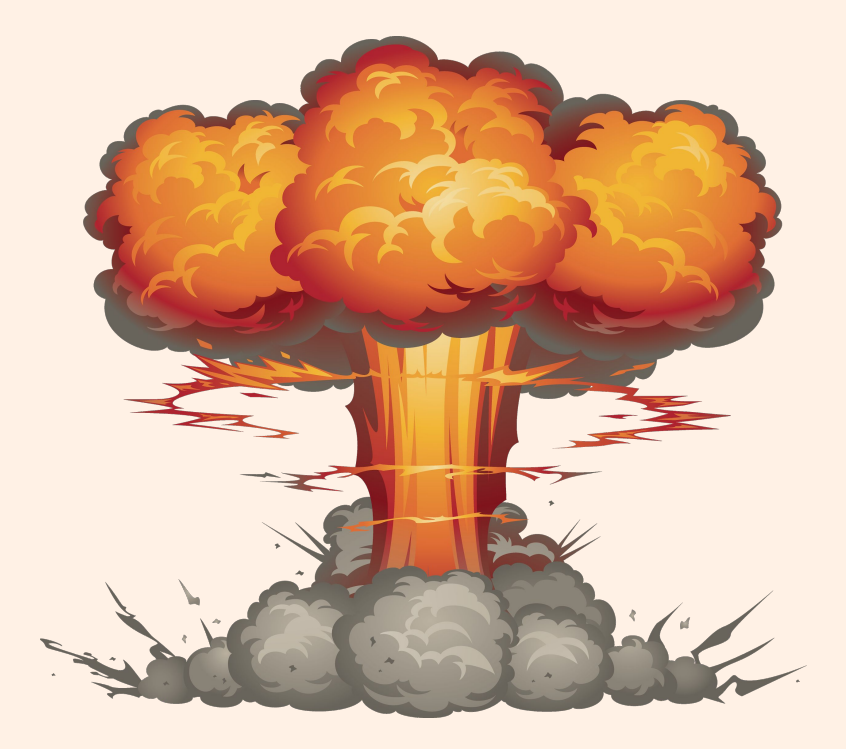

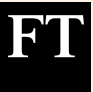

# OMG… What's the situation now?

<u> 1980 - Johann Barnett, fransk politiker (</u>

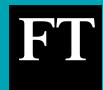

#### The FT Content platform

After 3 years... The quality of code base improved a lot

- A Kubernetes-based platform made of ~150 microservices
- 85% of them are implemented in Go
- Reduced cost of 80% on AWS

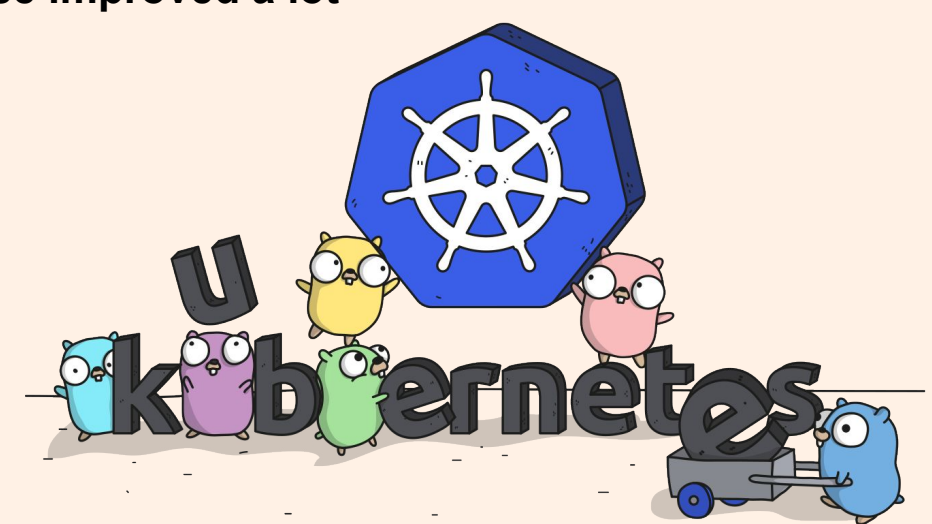

#### So, Go has been a success for us!

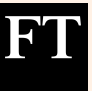

In the world of microservices…

Fast implementation from scratch

Efficiency with network overhead

Go meets this requirements

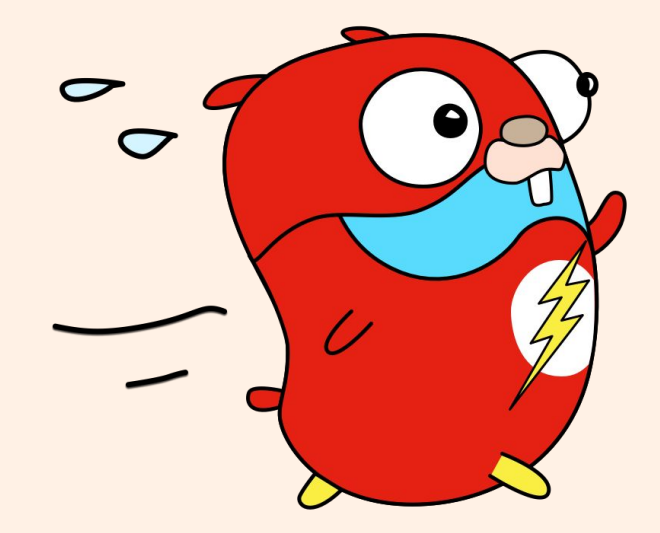

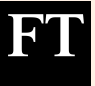

### What I learnt by using Go?

Go combines:

- efficiency
- memory safety and garbage collection

A concise programming language

No language boundaries allow you to write excellent code… or total crap

Good sense of the developer is the key (as usual).

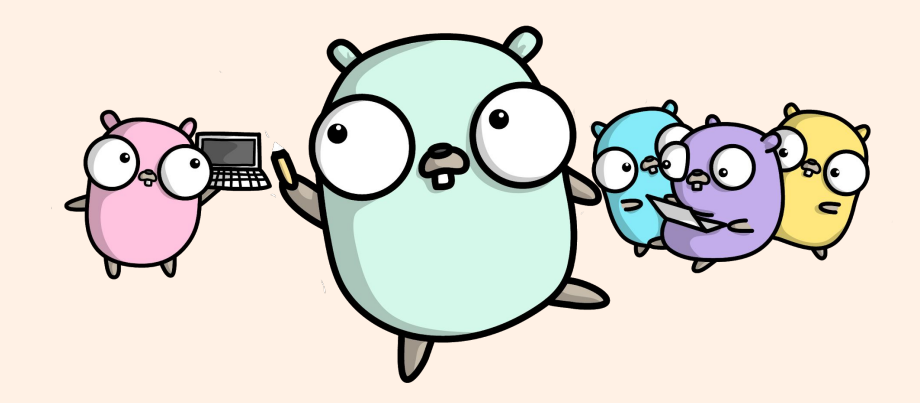

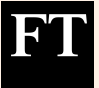

# Thank you!

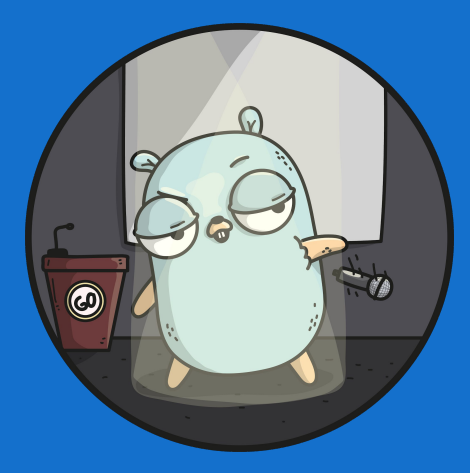

# We are hiring! ft.com/dev/null

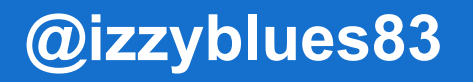

Credit Ashley McNamara and https://github.com/ashleymcnamara/gophers for most images. Credit Renee French for the original gopher concept and design.

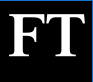